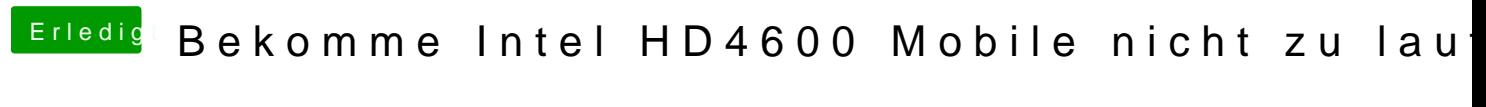

Beitrag von rolbx vom 27. Mai 2018, 18:33

Habe ich unter Devices bei Clover eingetragen. Leider auch kein Erfolg..